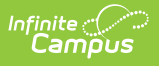

## **Evaluation (Kentucky) [.2315 and previous]**

Last Modified on 05/04/2023 12:35 pm CDT

You are viewing a previous version of this article. See Evaluation (Kentucky) for the most current information.

[Evaluation](http://kb.infinitecampus.com/#evaluation-summary-report-editors) Summary Report Editors | Print the [Evaluation](http://kb.infinitecampus.com/#print-the-evaluation)

**Classic Path:** Student Information > Special Ed > General > Documents

**Search Terms:** Special Ed Documents

The Individual Education Program (IEP) or Evaluation team uses the Evaluation to document the student's educational needs and the student's determination of eligibility for special education.

When creating the Evaluation, the Evaluation option displayed reads "KY Evaluation/Eligibility Determination."

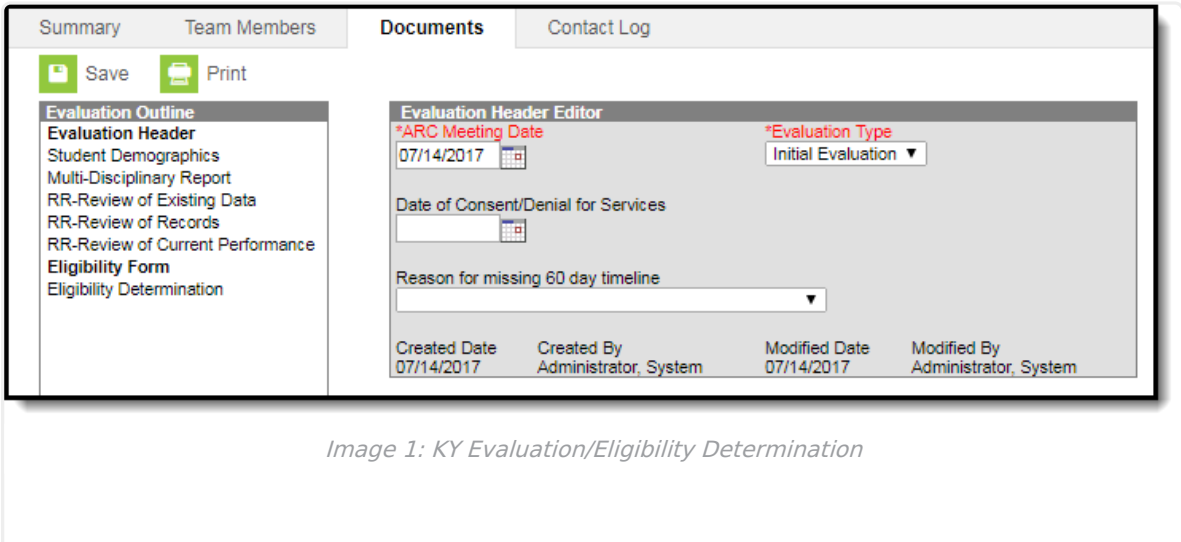

An evaluation must be created whether or not the student is determined to have a disability. A copy of the evaluation summary report, including the documentation of eligibility, is given to the student's parents by the school district.

## **Evaluation Summary Report Editors**

The following table lists the editors available on the student's Evaluation, the section(s) of the print format that include the entered information, a Description of what the editor is used for and any special considerations and instructions for using the editor.

Some editors only print for certain Evaluation Types, or only print if data has been saved in the editor. Two editors, 'Consent for Sped & Related Services' and 'Evaluation, Procedure, Test, Record, or Report' are included in printed documents but do not have corresponding editors in Campus.

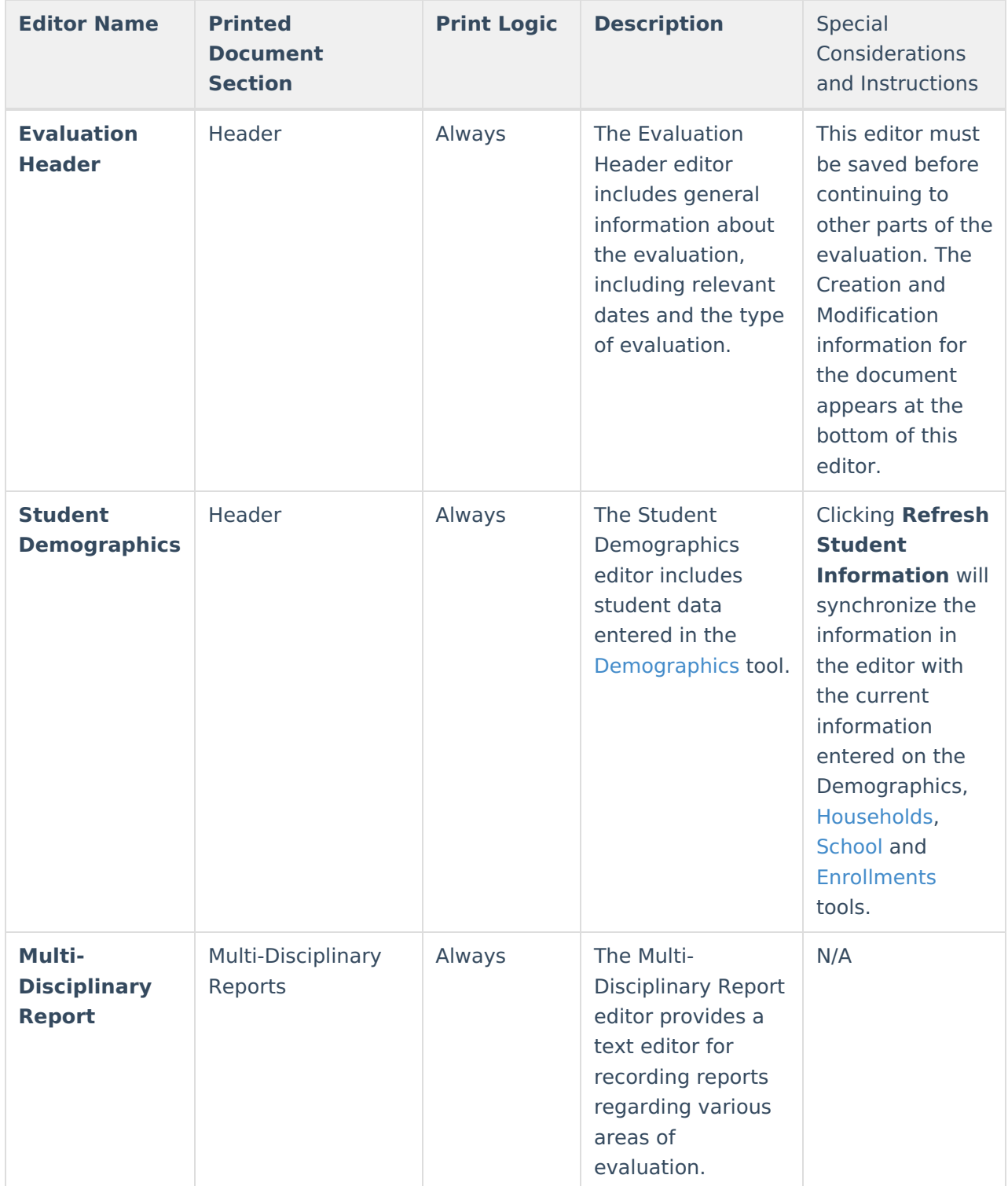

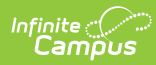

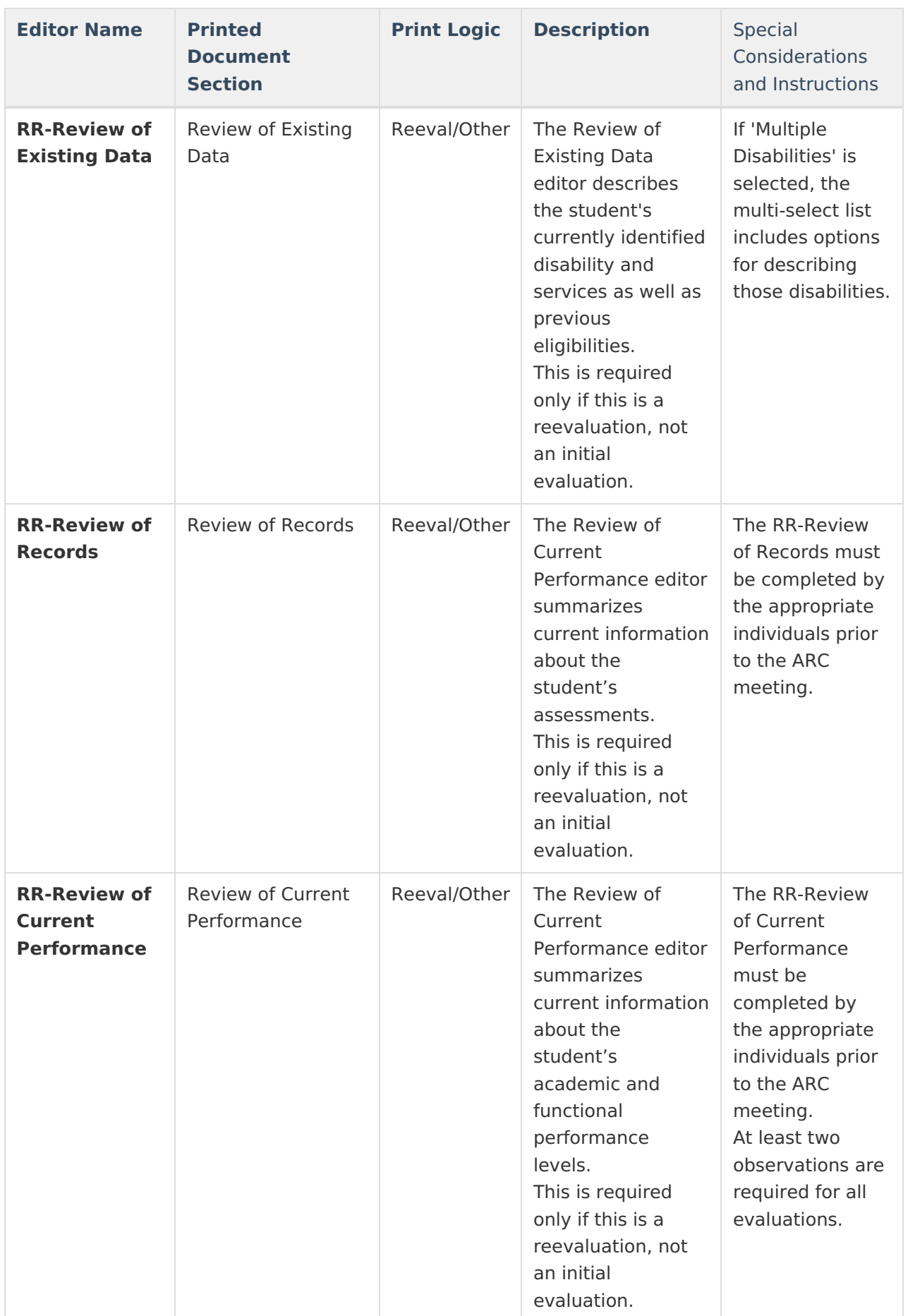

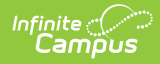

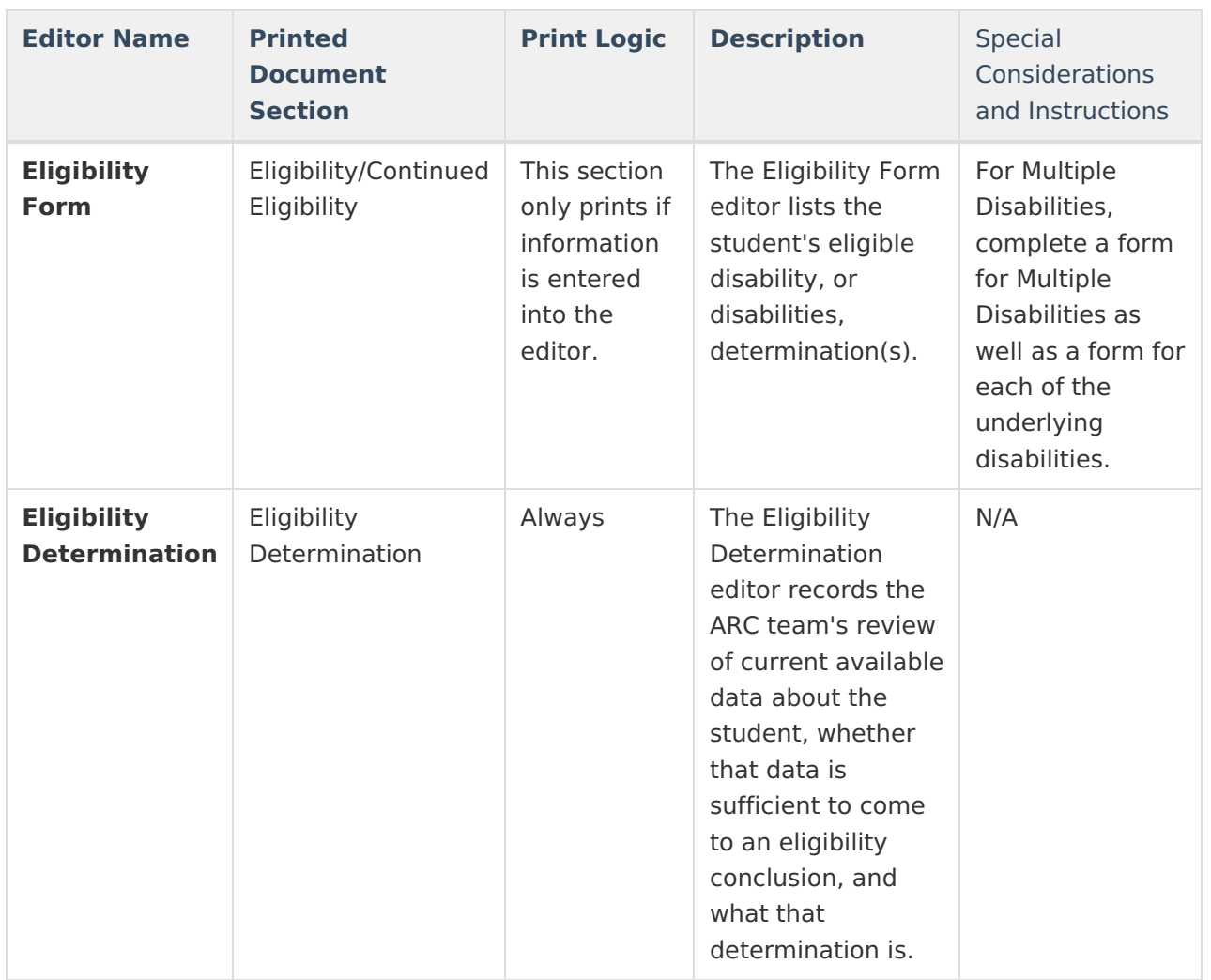

## **Required for Lock**

In this evaluation, some editors must be updated and saved before the document is locked. Required editors vary by Evaluation Type.

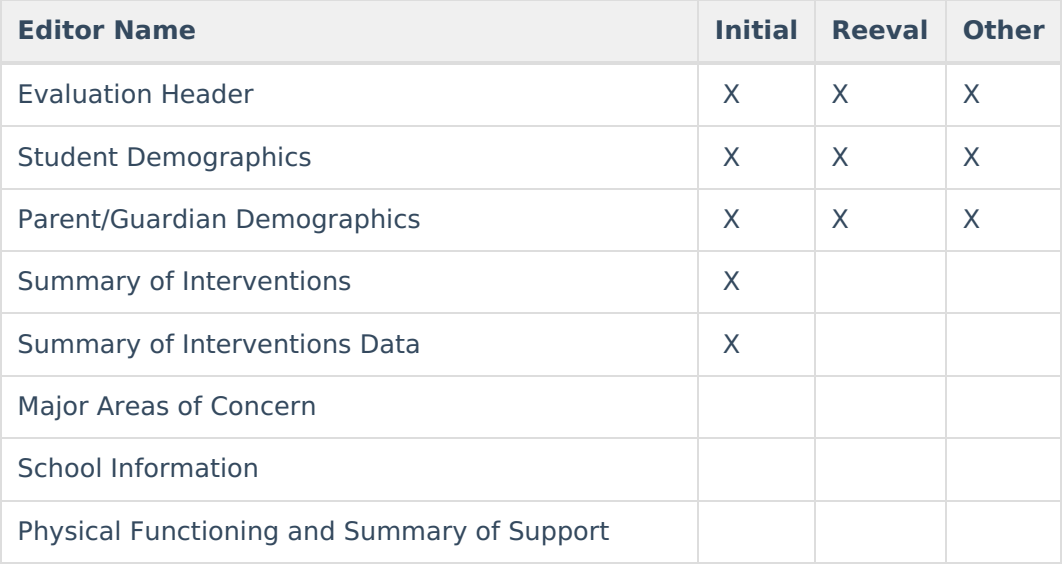

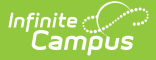

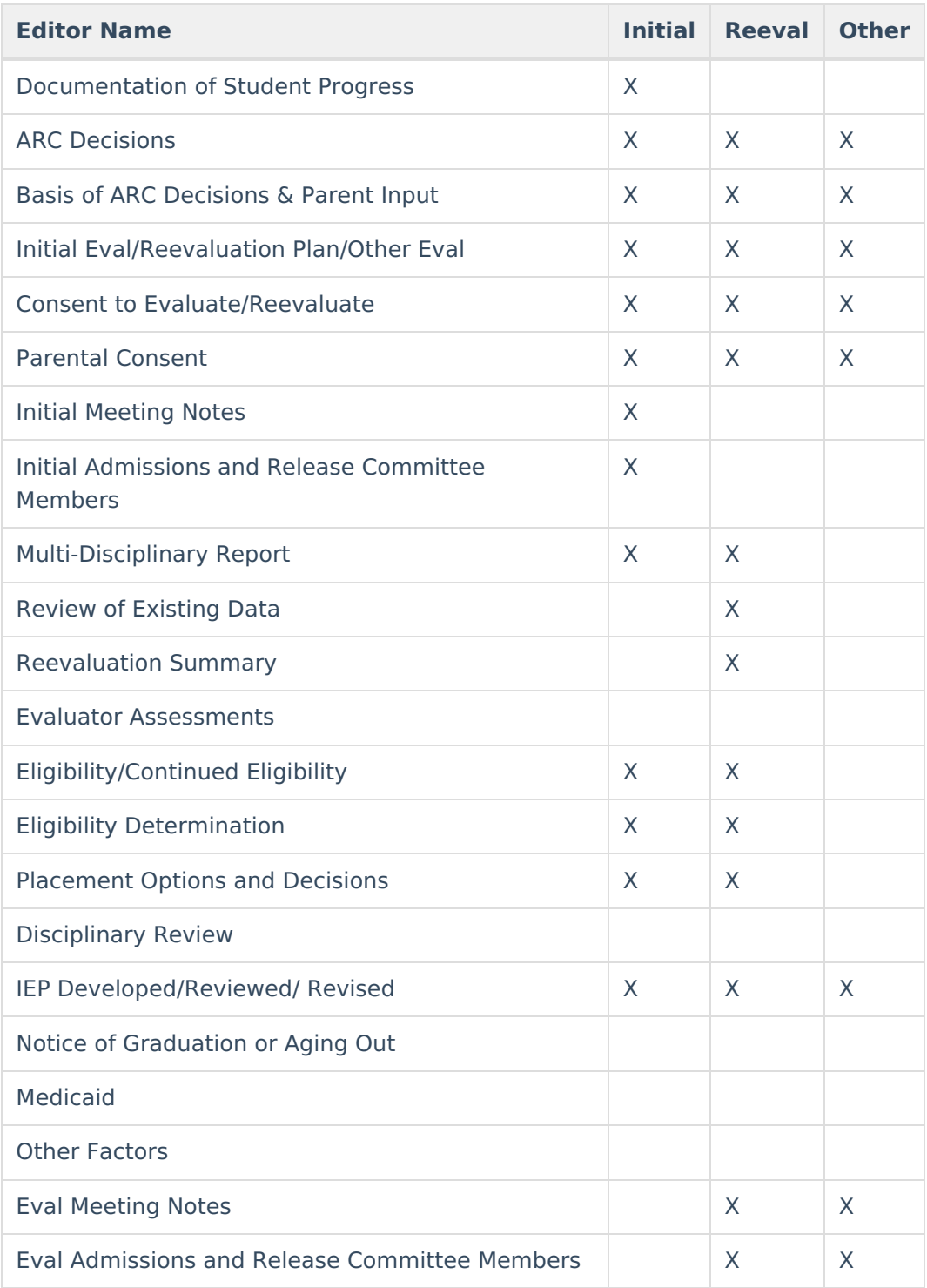

## **Print the Evaluation**

Click the Print icon on the Documents tab to generate a PDF of the student's evaluation. The information entered in the editors of the evaluation will print in the appropriate sections of the PDF based on state requirements.

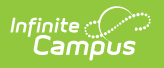